# **DURAĞAN ZAMAN SERİLERİNDE UYGUN ARMA MODELİNİN GENETİK ALGORİTMALAR İLE BULUNMASI VE İMKB VERİLERİ ÜZERİNE BİR UYGULAMA**

**A r . Gör . Mehmet Hakan SATMA N \*** 

#### $\ddot{\text{O}}$ **zet**

*Genetik ve doğal, seçilim ilkesini büyük ölçüde taklit eden genetik algoritmalar, aptimizasyon süreçlerinde ve hesaplama yükünün çok fazla olduğu durumlarda başarıyla uygulanma potansiyeline sahiptir. Bu çalışmada uygun ARMA modelinin seçiminde ancak tüm mümkün regresyonlartn taratılınastyla elde edilebilecek sonuçlara yakm bir sonucun genetik algoritmalar ile bulunması olanakları sunulmuştur. Yöntemi uygulamak için Eviews* **5.0** *'da bir program yazılmış ve İMKB endeks verilerine uygulanmıştır.* 

*Anahtar Kelimeler; Genel algoritmalar, değişken seçme, ARMA modelleri.* 

#### **Abstract**

Genetic algorithms that mimic the genetics and the principles of natural *selection can be applied for the optimization processes and for the computationally intensive problems. In this paper we show that the genetic algorithms can be used to select the best ARMA model. It would be expected that the result of the proposed method can be similar to that of the process of allpossible-regressions which inherently requires too much computation time.* 

*Key Words: Gene! algorithms, variable selection, ARMA models.* 

**İstanbul Üniversitesi İktisat Fakültesi Ekonometri Bölümü.** 

## **1. Giriş**

Genetik algoritma, genetik ve doğal seçilim ilkelerine dayalı bir optimizasyon tekniğidir (Haupt R.,L., Haupt S.,E., 2004: 22). Genetik algoritmalar, Darwin 'in Türlerin Kökeni (The Origin of Species) adlı eserinde en iyi uyum sağlayanın yaşaması ifadesiyle ünlenen genetik süreçlere, özellikle de doğal seçilim ilkesine dayanmaktadır (Dawid, 1999: 41). Genetik algoritmalar, özetle, bir optimizasyon probleminin çözümü için rasgele belirlenen aday çözümlerin genetik operatörlere tabi tutulması ve doğal seçilim ilkesine göre amaç fonksiyonuna iyi uyum sağlayanların bir sonraki iterasyonda yeni aday çözümler oluşturması şeklinde tanımlanır.

Durağan bir zaman sensinde en uygun *ÂRMÂ(p, q)* sürecinin tespit edilmesi bir optimizasyon sorunu olarak görülebilir. Her ne kadar zaman serisine ait korelogramın incelenmesi uygun AR ve MA terimlerinin seçilmesinde bir belirleyici olsa da, AR ve MA terimlerinin birlikte yer aldığı modellerde bu uygulama yeterli olamayabilmektedir (Ong, Huang, Tzeng, 2005). Balcombe (2005) ABD gelir-tüketim ilişkisini araştırmak için kurduğu otoregresif gecikmesi dağıtılmış modelde uygun gecikme terimlerini bulmak için, Ong ve ark. (2005) uygun ARIMA modelinin genetik algoritmalar ile bulunması problemini bilgisayar bellek fiyatlarının tahmini için, Hasheminia ve ark. (2006) en uygun ekonometrik modelin belirlenmesinde ve bu modelin İçereceği değişkenlerin seçiminde genetik algoritma kullanmışlardır.

Bu çalışmanın ikinci bölümünde genetik algoritmaların temel unsurları anlatılacak, genetik algoritmaların nasıl çalıştığı bir Örnek ile gösterilecektir. Üçüncü bölümde genetik algoritmaların değişken seçme işleminde nasıl kullanılacağı, dördüncü bölümde, yazılan EViews 5.0 programı ve nasıl çalıştırılacağı, beşinci bölümde ise İMKB endeks verilerinden hesaplanan getiri oranları için en uygun ARMA modellerinin belirlenmesi incelenecektir.

## **2. Genetik Algoritmalar**

Optimizasyon problemlerinin çözümünde kullanılan tekniklerden biri olan genetik algoritmalar, canhlardaki doğal seçilim sürecinin taklit edilmesiyle oluşturulmu yöntemlerdir. Genetik algoritmaların diğer optimizasyon

tekniklerinden farkı, bir topluluğa (population) dayanması, amaç fonksiyonunun (goal function) türevienebilir olmasını gerektirmemesi ve yerel optimum çözümlere takılmadan global optimum çözümü buiabiimesİdir.

Teknik olarak genetik algoritmalar, bir problemin aday çözümlerinin kromozomlarla (chromosome) ifade edilip, bu kromozomların amaç fonksiyonunu sağlamadaki başarısına göre (fitness) sahip olduğu genlerin (gene) bir sonraki nesle aktarılması şeklinde kurulur. Ortamı belirleyen amaç fonksiyonuna iyi uyum sağlayan genler, bir sonraki topluluğu oluşturma sürecinde rol oynama hakkına sahip olurlar.

Amac fonksiyonuna iyi uyum sağlayan aday çözümlere ait kromozomlar çaprazlaııarak (cross-over) yeni aday çözümler oluşturulur. Bu yeni aday Çözümlere döl (offspring) adı verilir. Dölün kromozomlarına ait bir veya birkaç gende yapılan değişiklikler de mutasyon (mutation) adını alır.

Genetik algoritmalarda aday çözümlerin kromozom şeklinde ifadesi, aday çözümlerin ikili sayı sisteminde bir temsili ile gösterilir. Tablo 2.1 'de iki aday çözüm ve bu aday çözümlerin kromozom gösterimleri verilmiştir. Her ne kadar genetik algoritmalarda genel olarak ikili kodlama yaygın olsa da semboller ve reef sayılarla kodlama da geniş uygulama alanına sahiptir (Mitchell, 1999: 117).

**Tablo 2.1: Aday Çözümleri n Kromozomlarla İfade Edilmesi** 

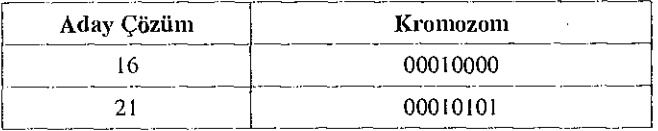

Tablo 2.1 'de onlu sayı sistemiyle gösterilen aday çözümler, ikili sayj sistemine dönüştürülerek kromozomlar ile ifade edilmiştir. Problemin doğasına göre aday çözümler başka bir sisteme göre de kromozomlara dönüştürülebilir.

Çaprazlama işlemi, İki kromozomun bir noktada kesilip; birinci kromozomun ilk parçası ile ikinci kromozomun ikinci parçasının birleştirilerek yeni bir kromozom oluşturulması şeklinde tanımlanmıştır. Benzer şekilde ikinci kromozomun ilk parçası ile birinci kromozomun ikinci parçası birleştirilerek

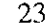

ikinci bir kromozom oluşturulur. Tablo 2.2 'de, Tablo 2.1 'deki kromozomların çaprazlama süreci gösterilmiştir.

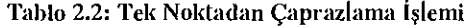

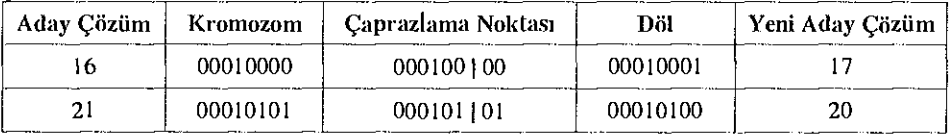

Çaprazlama İşlemi rasgele bir çaprazlama noktasından yapılabileceği gibi, problemin doğasına göre başka bir sistematiğe göre de yapılabilir. Örneğin, iki çaprazlama noktası belirlenip Tablo 2.3 'teki gibi bir çaprazlama yapılabilir.

**Tablo 2.3: İki noktadan çaprazlama işlemi** 

| Adav Cözüm I | Kromozom | Caprazlama Noktası | Döl      | Yeni Aday Çözüm |
|--------------|----------|--------------------|----------|-----------------|
| 16           | 00010000 | 0001100100         | 00010100 | 20.             |
|              | 00010101 | 0001101101         | 00010001 |                 |

Mutasyon işlemi ise kromozoma ait herhangi bir genin değerinin ters çevrilmesi işlemidir. Yani rasgele seçilen bir gen 1 İse 0 'a, 0 İse I 'e çevrilirse mutasyon işlemi gerçekleştirilmiş olur. Tablo 2.4 'te Tablo 2.3 'teki kromozomlar üzerinde uygulanan mutasyon işlemi gösterilmiştir.

**Tablo 2.4: Mutasyon İşlemi** 

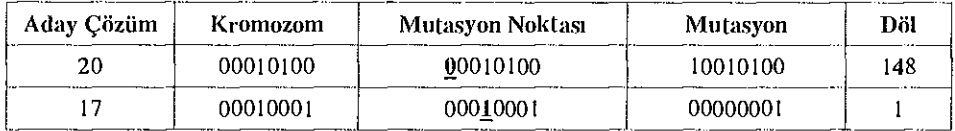

Tablo 2.3 ve 2.4 üzerinden konuşmak gerekirse; mutasyon işlemi, mutasyon işleminin uygulandığı noktaya bağlı olarak döl kromozomda büyük değişikliklere sebep olmuştur. Böylece tek bir genin değerinin değişmesi çözüm

uzayında bir bölgeden diğer bir bölgeye geçişi sağlayabilmektedir. İki kromozomun çaprazlanması sonucu oluşan döller ebeveyn kromozomlar civarında değer almışlardır. Bu bağlamda, çaprazlama işlemi ebeveyn kromozomların aldığı değerler civarında çözüm uzayını tararken, mutasyon işlemi döl kromozomları ebeveyn kromozomların değerlerinden uzaklaştırarak yerel optimum noktadan kurtulup, globai optimum noktasının bulunmasına katkıda bulunur'. Kodlamanın yapıldığı sistematiğe göre çaprazlama ve mutasyonun etkileri değişebilir.

Seçilim (selection) işlemi ise amaç fonksiyonuna daha iyi uyum sağlayan çözümlerin yeni toplulukta soyunu idame ettirmede yüksek olasılığa sahip olma ilkesine dayanır. Örneğin, amaç fonksiyonu  $y = -x^2$ ,  $x \ge 0$  fonksiyonunu en büyükleyen değeri bulmak olsun. Tablo 2.5'tc n = 4 elemanlı rasgele bir topluluk ve bu topluluğu oluşturan kromozomların amaç fonksiyonuna uygunluğu verilmiştir. Burada uygunluk için,  $f(Aday)$  değerlerine 81 değeri eklenerek, işaretlerin pozitif olması sağlanmıştır. Uygunluk problemin doğasına göre farklı şekillerde de oluşturulabilir.

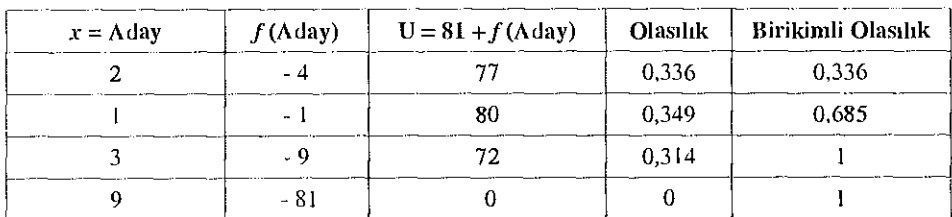

#### **Tablo 2.5: Uygunluk Değerlerinin Hesaplanması**

Tablo 2.5 'te görüldüğü gibi fonksiyonunu en büyüklemede başarısız olan *x* = 9 değerinin, seçilecek yeni toplulukta hayatını sürdürme olasılığı sıfır olarak hesaplanmıştır. *x* = 1 değeri ise en iyi uyum sağlayan aday çözüm olduğu İçin soyunu sürdürme olasılığı 0,349 olarak bulunmuştur.

Doğal seçilim işlemi, topluluktaki en kötü aday çözümün yeni toplulukta yaşatılmaması ve en iyi aday çözümün yeni topluluğa doğrudan kopyalanması

**Kromozom kodlamalan, çaprazlama ve mutasyon İşlemlerinin şema teoremi altında daha**  geniş açıklamaları için John Holland 'm 1975 tarihli kitabı incelenebilir.

ve yeni topluluğun nüfusu  $n$  olana kadar aday çözümlerin çaprazlanıp rnutasyonlanması İle yapılabilir.

#### **3. Değişkenlerin Seçimi**

Teorinin ekonometrik model hakkında belirleyici olmadığı durumda; deneme yanılma yoluyla uygun model aranabilir. Durağan bir zaman serisinde uygun AR ve MA terimlerinin belirlenebilmesi için sırasıyla kısmi otokorelasyon (PACF) ve otoliorelasyon (ACF) fonksiyonlarına bakılabilir. AR ve MA terimlerinin birlikte yer aldığı modellerde korelogram yeterli bilgi veremeyebilmekte ve uygun terimlerin seçimi araştırmacının kişisel yargılarına dayanabilmekledir (Ong, Huang, Tzeng, 2005).

Araştırmacının uygun olduğunu düşündüğü modeller içinden AIC (Akaike Information Criterian) veya BIC (Schwarz Criterian) kriterlerini en küçükleyen model nihai model olarak seçilebilir. Bu nedenle değişken seçme aşaması bir optimizasyon sorunu olarak düşünülebilir.

Durağan bîr zaman serisi için *bit ARMA(p, q)* süreci Eşitlik 3.1'deki gibi gösterilebilir.

$$
y_t = \alpha + \beta_1 y_{t-1} + \beta_2 y_{t-2} + \dots + \beta_p y_{t-p} + \gamma_t \varepsilon_{t-1} + \gamma_2 \varepsilon_{t-2} + \dots + \gamma_q \varepsilon_{t-q} + \varepsilon_t
$$
 (3.1)

 $p_i < p$  ve  $q_i < q$  için her  $ARMA(p_i, q_i)$  modeli, Eşitlik 3.1 'deki model tarafından yuvalanır. Seçilebilecek her AR ve MA terimi için toplam *2 pH' -*1 adet alt model elde edilebilecektir. Örneğin AR gecikmesi en fazla 10, MA gecikmesi ise en fazla 5 olan toplam  $2^{10+5} - 1 = 32.767$  model kurulabilir. Böyle bir sınırlama ile kurulabilecek tüm mümkün modellerin her birinin hesaplanması 3 'er saniye sürdüğü durumda, toplam işlem süresi 27,3 saat olacaktır. Küçük bir sınırlama artışı ile işlem süreleri üstel olarak artacağından AR gecikmesi 11, MA gecikmesi ise 5 ile sınırlandırılmış olan tüm mümkün modellerin sayısı  $2^{11+5} - 1 = 65.535$  olacak, yine her bir modelin hesaplanması 3 'er saniye sürdüğü durumda toplam hesap süresi 54,6 saat sürecektir. Benzer olarak da 15 'er gecikme kısıtlaması yapılmış bir ARMA modelinin tüm

mümkün alt kümelerinin sayısı 1.073.741.823 yapar ki, bu modellerin çözümü aynı hesapla 102 yıl sürecektir, işlem hızını on katına çıkartacak etkin bir algoritmanın bulunmasının dahi böyle bir kombinasyonal problemin çözümü için yeterince uygun olmadığı açıktır.

Bu çalışmanın asıl konusu bir yapay zeka optimizasyon tekniği olan genetik algoritmaların böyle bir kombinasyonal sorunda nasıl kullanılacağı olacaktır. Genetik algoritma tasarımı aday çözümlerin kromozomlarla nasıl ifade edileceğinin belirlenmesiyle başlar. Bu çalışmada kromozom kodlaması Tablo 3.1 'deki gibi bir sistemle yapılacaktır (Ong, Huaııg, Tzeng, 2005).

#### **Tablo 3.1: ARM A Modelinin Kromozomlarla İfadesi**

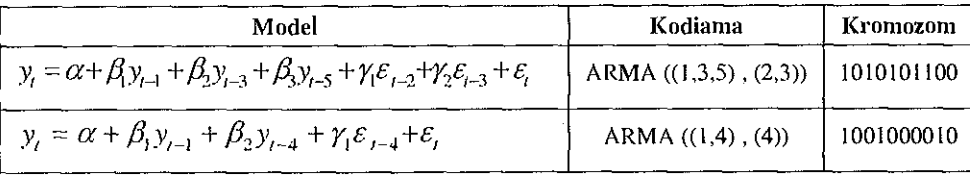

Tablo 3.1 'deki modellerde hem AR hem de MA terimleri için 5 kısıtlaması getirilmiştir. Tablodaki kromozomların her ikisinin de ilk geninin 1 değerini almış olması, AR(1) teriminin her iki modelde de yer alacağını göstermektedir. Benzer şekilde ilk modelin 9. geninin 0 değerini almış olması bu modelde MA(4) teriminin yer almayacağını gösterirken, ikinci modelin 9. geninin 1 değerini almış olması bu modelde MA(4) teriminin yer alacağım göstermektedir. Bu tür arama problemlerinde 1 ve 0 1ar nümerik değerden çok bir değişkenin varlığı veya yokluğuna ilişkin bir kodlamadır (Back, Fogei, Michalewicz, 2000: 9). Tablo 3.1'deki iki aday modelin kromozomlarının rasgele bir noktadan çaprazlanması ve oluşan döl modeller Tablo 3.2'de gösterilmiştir. Oluşan yeni modellere ait kromozomlara herhangi bir noktadan uygulanan mutasyon işlemi de Tablo 3.3 'te gösterilmiştir.

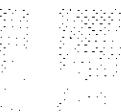

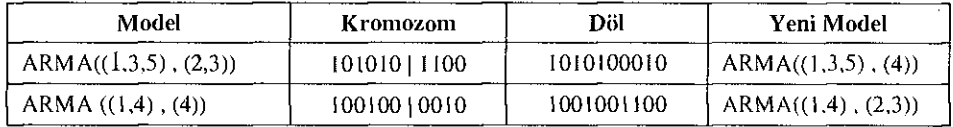

#### **Tablo 3.2: ARM A Modellerine Ait Kromozomları n Çaprazlanması**

#### **Tablo 3.3: ARM A Modellerine Ait Kromozomları n Mutasyona Uğratılması**

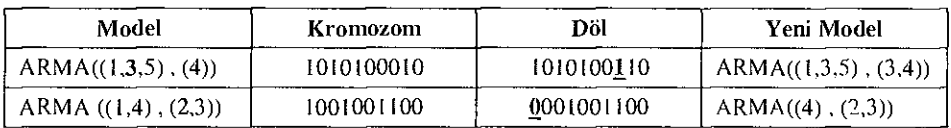

#### **4. Uygulamada Kullanılacak EVievvs 5.0 Kodu**

Bu bölümde tanıtılan programda, çaprazlanmış ve mutasyona uğratılmış kromozomlara ait ARMA modellerinden hesaplanan AIC değerlerine göre seçilim işlemi uygulanacak, AIC değerini en küçükleyen aday modeller yüksek olasılıklarla bir sonraki topluluklarda soyunu idame etme şansına sahip olacaktır.

Uygun ARM A modellerinin genetik algoritmayla tahmini için EViews 5.0 'da bir program hazırlanmıştır. Kurulacak modellerde AR ve MA terimleri en fazla 10 olacak şekilde ayarlanmıştır. Programda *scalar maxARMA~2()* olan satır değeri değiştirilerek, bu sınır daraltılıp genişletebilir. Örneğin AR ve MA terimlerinin en fazla 15 olması isteniyorsa ilgili satır *scalar maxARMA=30*  olarak değiştirilmelidir. Genetik algoritmanın topluluk nüfusu uygulamada 50 olarak belirlenmiştir. Bazı çalışmalarda, problemin doğasına bağlı olarak bu değer 30, 50, 100 veya 150 olarak değiştirilebilir. Yine de bu sayının ne olabileceği konusunda formel bir kural yoktur. Programda topluluk büyüklüğünü değiştirmek için *scalar populationSize=50* satırında gerekli düzeltmeler yapılabilir. Bir önceki topluluktan bir sonraki topluluğa en iyi kaç aday çözümün kopyalanacağı bilgisini değiştirmek için *scalar crossOverCount=30* satırı değiştirilmelidir. Bu sayının 30 olması demek, bir önceki topluluktaki 20 en iyi aday çözümün bir sonraki topluluğa kopyalanması, 30 aday çözümün ise çaprazlama sonucu oluşturulacağı anlamına gelir. Oluşan yeni topluluktaki kaç genin mutasyona uğratılacağı ise *scalar mutationCount=6*  satırında verilmiştir. Açılan çalışma dosyasında ARMA yapısı bulunacak olan

zaman serisi *y* olarak adlandırılıp, program çalıştırıldığında *reporttable* adında bir tablo oluşturulmaktadır. Bu tablo içinde AIC kriterini en küçükleyen ARM A modelini barındırır. Model kopyala-yapıştır ile *Quick-Estimate Equation*  menüstinden tahmin edilebilir. Eğer genetik algoritmanın bulduğu model bazı yönlerden tatmin edici değilse *population* adlı matris incelenerek topluluğun içerdiği diğer modeller de denenebilir. Program, AIC kriterini en küçükleyen AR ve MA terimlerini aramaktadır. fitness(!i,1)=genetic.@aic olan satır **fıtncss(!i,l)=genetic.@schwarz** şeklinde değiştirilirse program BIC kriterini en küçükleyen AR ve MA terimlerini arayacaktır.

#### **5. Uygulama**

Bu bölümde İMKB UIusal-Tüm Endeksi, Ulusal-100 Endeksi, UIusal-50 Endeksi, Ulusal- 30 Endeksi, İkinci Ulusal Pazar Endeksi, Ulusal Sınai Endeksi, Ulusal Hizmetler Endeksi, Ulusal Mali Endeksi, Ulusal Teknoloji Endeksi ve Menkul Kıymetler Yatırım Ortaklıkları Endeksi günlük kapanış verileri kullanılarak, bu verilerden hesaplanan getiri oranlarının bir *ARMA* sürecine uygun olup olmadıkları araştırılacaktır. *ARMA* süreçlerindeki gecikme terimlerinin belirlenmesi sübjektif yargılara bağlı olarak değil, genetik algoritma İle AIC değerinin en küçüklenmesi yöntemiyle gerçekleştirilecektir. Uygulamada kullanılan veriler ve gözlem aralıkları Tablo 5.1'de gösterilmiştir.

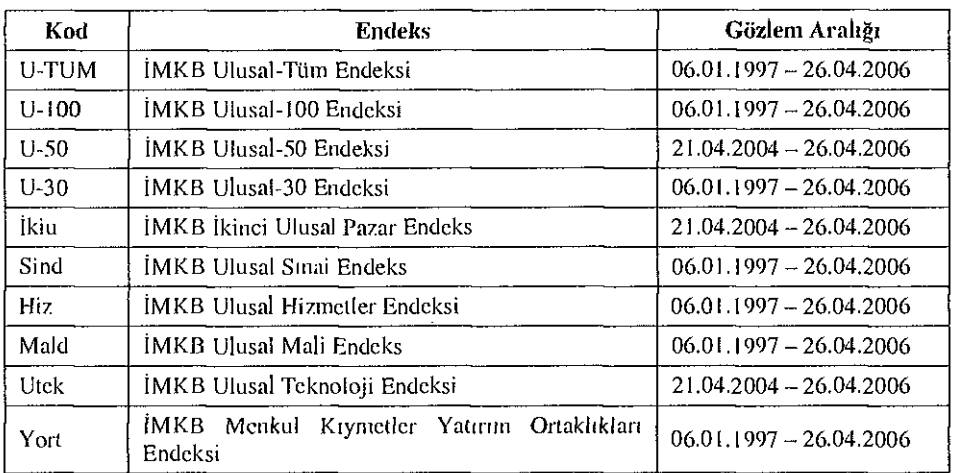

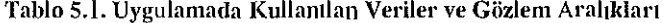

anlamlıdır ve AIC kriteri de bir önceki modelden daha küçük hesaplanmıştır. Benzer problemlerde aynı sorunun yaşanmaması için birkaç deneme-yanılma İle amaç fonksiyonunun global optimumu bulunabilir. Bu uygulamada algoritma bir kaç kez daha çalıştırılmış, fakat Tablo 5.4 'teki modelin AIC değerinden daha küçük bir değer bulunmamıştır.

**Contract Contract Contract Contract Contract Contract Contract Contract Contract Contract Contract Contract Co** 

#### **Tablo 5.4: U-50 Modelinin Yeniden Talimin Edilmesi**

**Yöntem: EK K** 

**Gözlem (düzeltilmiş): 10 507** 

Dahil edilmiş gözlem: 498 (düzeltme sonrası)

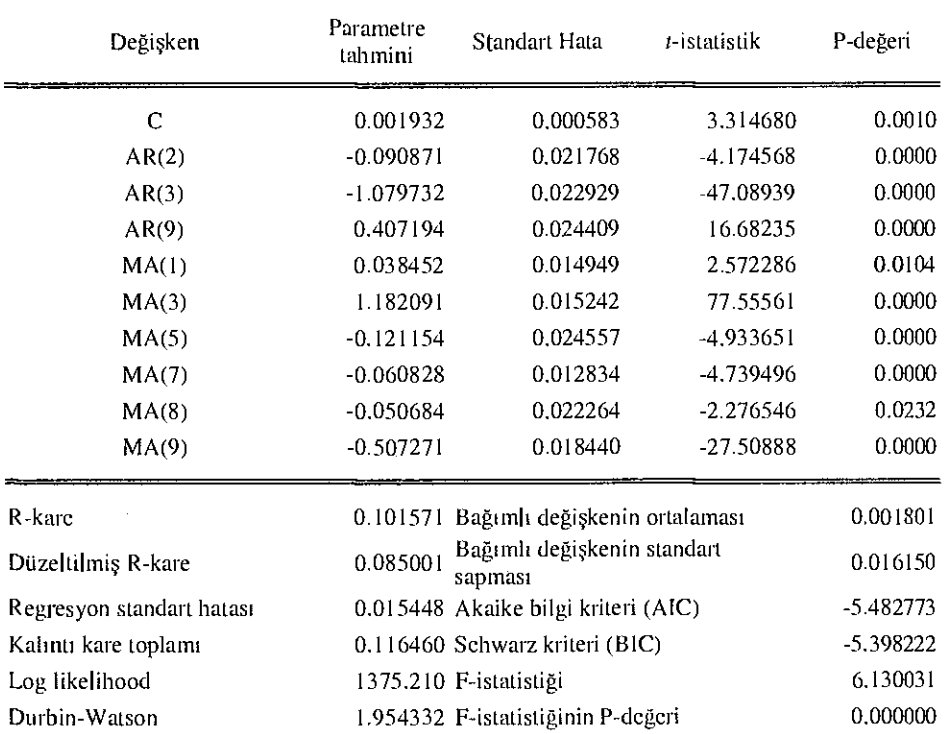

Bir diğer yöntem de, algoritmanın bir kez çalıştırılıp AIC değerini en küçükleyen modeli bulmak ve sonra anlamsız değişkenleri modelden çıkarmak olabilir. Çünkü tek başına AIC değerinin en küçüklenmesi model kurma

açısından yeterli değildir. Uygun bir modelin bulunması, bazı istatistiksel özelliklerin ve teorinin belirlediği unsurların sağlanması İle olmaktadır. Bu yüzden birden fazla amaç fonksiyonunun sağlandığı bir model, uygun model olarak seçilebilir. Çok amaç fonksiyonlu genetik algoritmalar (Multi-objective genetic algorithms - MOGA ) İle değişken seçme işlemi sonraki çalışmaların konusu olabilir.

# **6. Sonuç**

Beşinci bölümde, bazı İMKB endekslerinden hesaplanan getiri oranları için uygun bir ARMA modelinin olup olmadığı genetik algoritmalar ile araştırılmıştır. İMKB Ulusal-50 Endeksi hariç diğer tüm endeksler için hesaplanan getiri oranlan normal dağılmadığından, bunların doğrusal birer kombinasyonu olan tahmin edilmiş modelin kalıntıları da normal dağılıma uymamaktadır. Bu bağlamda hesaplanan *t* ve *F* istatistikleri artık *t* ve *F*  dağılımına uymazlar. Bu nedenle bu modeller İçin sadece AIC kriterini en küçükleyen AR ve MA terimleri raporlanmıştır. Klasik olmayan başka bir yöntemle uygun gecikmeler kullanılarak tahmin yapılabilir. İMKB Ulusal-50 Endeksi getiri oranları için kurulan modelin *t* ve *F* istatistiklerine güvenilebilir. Bu bağlamda genetik algoritma ile AIC kriterinin en küçüklenmesiyle bulunmuş model uygun modeldir. Ek~l 'de verilen E-Views 5.0 kodu kullanılarak bu yöntem farklı zaman serileri için de uygulanabilir. Model kurma işlemi her zaman tek bir amaç fonksiyonunun en küçüklenmesi yoluyla mekanik hale getirilememektedir. Bağımsız değişkenlerden bağımlı değişkene doğru tek yönlü bir ilişki olması, bağımsız değişkenlerin ilişkisiz olması, kalıntıların normal dağılması ve tahmin için gereken klasik bazı varsayımların gerçekleşiyor olması, model kurma aşamasında sağlanması gereken amaç fonksiyonları gibi düşünülebilir. Dolayısıyla çok amaç fonksiyonlu genetik algoritmalarla (Multi-objective genetic algorithms) model kurma sonraki Çalışmaların konusu olabilir. Öte yandan salt istatistiksel bir takım Özelliklerin sağlanıyor olmasının yanında kurulan modelin teori ile uyumu gözden geçirilmelidir. İMKB Ulusal-50 Endeksi getiri oranlarını açıklayan uygun AR ve MA terimlerinin bulunması konusunda teorinin koyduğu kesin sınırlamalar olmadığından, mekanik bir arama sürecine başvurmak mümkün olabilmiştir.

#### **KAYNAKÇ A**

- **Back, T., Fogcl, D.B., Michalewiez, Z. (2000): Evolutionary Computation 2 Advanced algorithms and Operators, Institute of Physics Publishing, Bristol and Philadelphia.**
- **Balcombe, K.G . (2005): "Model Selection Using Information Criteria and Genetic Algorithms", Computational Economics, 25, p. 207-228.**
- Dawid, H. (1999): Adaptive Learning by Genetic Algorithms Analytical Results and **Applications to Economic Models, Springer, New York.**
- **Hashemİnia, H., Niaki, S.T.A. (2006): "A genetic algorithm approach to find the best regression/econometric model among the candidates", Applied Mathematics and Computation, 183, p. 337-349.**
- **Haupt, R.L. , Haupt, S.E. (2004): Practical Genetic Algorithms, Second Edition, John Wiley & Sons Inc., Canada.**
- **Holland, J.H. (1975): Adaptation İn Natural and Artificial Systems, University of Michigan Press. (Second Edition: MIT Press, 1992).**

**Mitchell, M. (1999), An Introduction to Genetic Algorithms, MIT Press. 1999. England.** 

**Ong, C.S. , Huang, J.İ., Tzeng, G.H. (2005): "Model identification oF ARIMA family using genetic algorithms", Applied Mathematics and Computation, 164, p. 885-912.** 

**Ek-1 . Eviews 5.0 Kodu** 

**'Genetic Algorithm for ARMA Model Selection 'Defining Main Variables scalar populationsize=50 scalar max AR M A =20 scalar cross OveiCount=30**  scalar mutationCount=6 **matrix(populationSize,maxArma) population matrix(populationSize, max Arma) newpopulation rovvvector(maxArma) Chromosome 1**  rowvector(inaxArma) Chromosome2 **rowvector(maxArnia) Chromosome3 rowvector{maxArma) Chromosome4 iiiatrix(popu!ationSizc, 1 ) fitness table RcportTablc 'Random Population Creation subroutine RandomizePopulaiion for !i=l to populationSizc for !j=l to maxARMA**  population(!i,!j)=@round(@rnd) **population(!i,!j)=0 next next endsub 'Calculating Fitness Values subroutine CalculateFitness for !i=i to populationSize %s="y c "**  for  $Ij=1$  to maxARMA/2 **if populalion(!i.!j)=l then %s=%s+" ARr+@str(!j)+") " endif next** 

35

医皮肤炎 医皮肤结核菌素 医特拉氏征

er en de la producción de la producción de la producción de la producción de la producción de la producción de

36

#### **MEHMET HAKAN SAKMAN**

```
!m=l 
for !j=(maxARMA/2)+l to maxARMA 
if population(!i,!j)=I (hen 
%s=%s+" MA("+@str(!m)+")" 
endif 
!m=!m+l 
next 
equation genetic.Is [%s| 
fitness(!i,l)=genetie.@aic 
next 
cndsub 
'Sort Population by Fitness 
subroutine SortPopulation 
for !i=l to populationsize 
for !j=!i to populationSize 
if fitness(!i,l)>fitness(!j, i) then 
!c=fitness(!i,l) 
fiLness(!i,!)=filncss(!j,l) 
fitness(!j,i)=!c 
chromosoinel=@rowcxtract(population,!i) 
chromosome2=@rowextracl(population,!j)
rowplace(population,chromosome I, !j) 
rawplace(population,chromosome2,!i) 
cndif. 
next 
next 
endsub 
'Selection Operator 
subroutine ElileSeiection 
for !i=i to populalionsize-crossovcrcouni 
chromosome i=@rowextraet(population,!i) 
rowplace(ncwpopulation,chromosomel,!i) 
next 
for !i=(populationsize-crossovercount)+1 to populalionsize step 2
```
37

**=@round(@rnd\*(populalionsize-l))+ i !r2=@round(@riKl\*(populationsizc-l))+l chromosomel=@rowextracl(population,!rl)**  chromosome2=@rowextract(population,!r2) **calicrossover(chromosomeLchromosomc2)**   $rowplace(newpopulation.chromosome3,li)$  $rowplace(newpopulation, chromosome4,li-1)$ **next endsub**  subroutine crossover (rowvector v1, rowvector v2) **!n-I=@round(@rnd\*(maxarma-i)+l) for !ij=l to !rrl .**   $\{T_{\mu}^{(2)},\tau_{\mu}\}$  $\sim 10$ **chromosomc3(! ij )=v 1 (! ij)**  chromosome4(!ij)=v2(!ij) **next Tor !ij=!rrl+l to maxARMA chromosome3(!ij)=v2(!ij)**  chromosome4(!ij)=v l(!ij) **next endsub subroutine mutation for !mutiier=i to mututionCount !nT=@round(@rnd' 1 :(populalionsize-2))+2 !cc I =@ round{ @nid\*( maxanna-I)+1) if newpopulation(!rr I, !cc I )=0 then**   $newpopulation(lrr1, !cc1)=1$ **else newpopulation(!ni,!eel)=0 endif next endsub 'Report subroutine report call SortPopulation** 

 $1000 - 2000 = 2000$ 

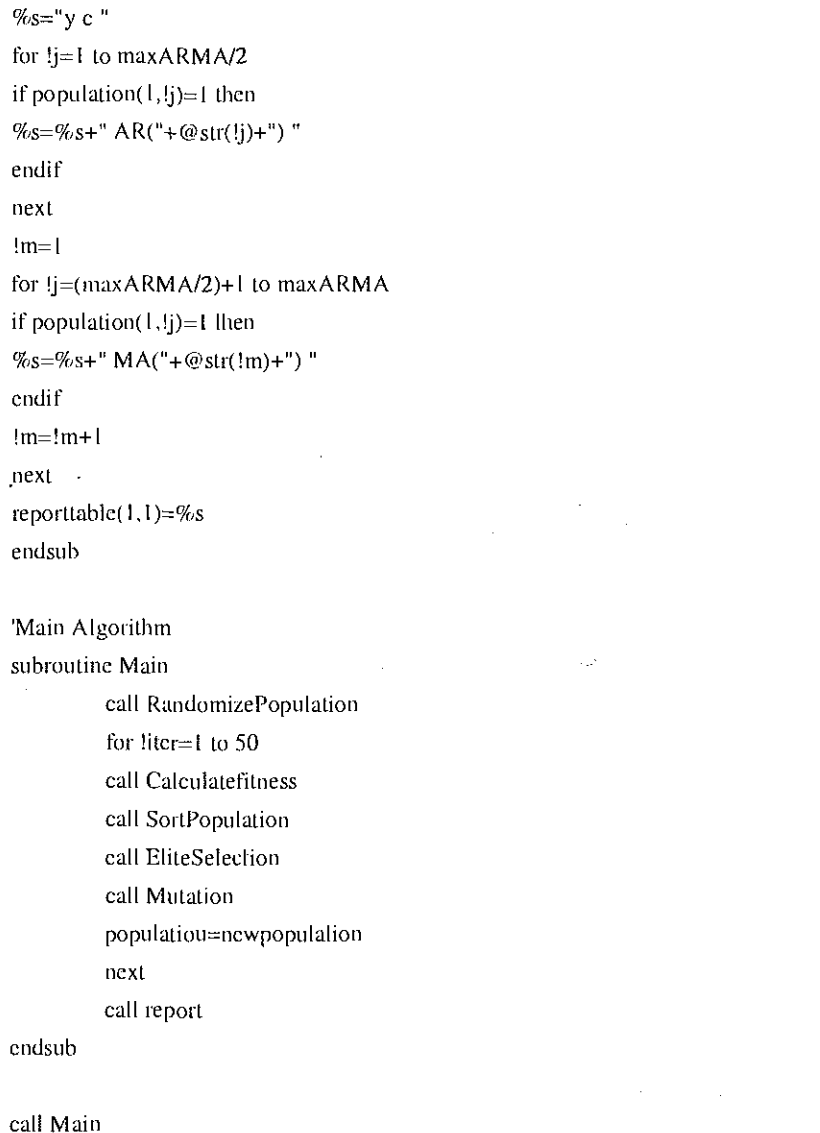